## SDC-12 1080p D-ILA 3D Front Projector ) L F CINEMA

## **SDC-12 Features**

- Advanced three-chip, 1920x1080 D-ILA® engine
- V4K™ engine for enhanced 4K viewing [3840 X 2160] from standard 1080p sources
- Advanced onboard VariScope™ lens memory system [five presets] for 1.78, 1.85, 2.20:1, 2.35:1 and 2.40:1 aspect ratio viewing
- Factory hand-calibrated for both 2D and 3D viewing modes
- New 230W NSH lamp, 1300 ANSI, ~70,000:1 CR performance
- Wolf Cinema's multi-axis color management system (R,G,B,C,M,Y and Orange) with 20 calibration presets
- Advanced real time 2D-to-3D conversion mode
- Adjustable 3D parallax and crosstalk cancellation for reduced "ghosting" artifacts
- Multi-zone pixel convergence [1/16th pixel, 121 zone adjustment]
- Extended range primary lens: 1.45:1 to 2.78:1 TD
- Inputs: HDMI 1.4a (2), Component, PC
- IR Remote Control included plus LAN, RS-232 system control capabilities
- Two optional VariScope FX™ Fixed Anamorphic Lens Assemblies
- Elegant gloss gray cabinet with optimized thermal design for extended projector and lamp life
- Optional 3D starter pack includes 3D signal emitter and two pairs of active glasses; additional glasses available
- Optional WC-PM-M ceiling mount kit

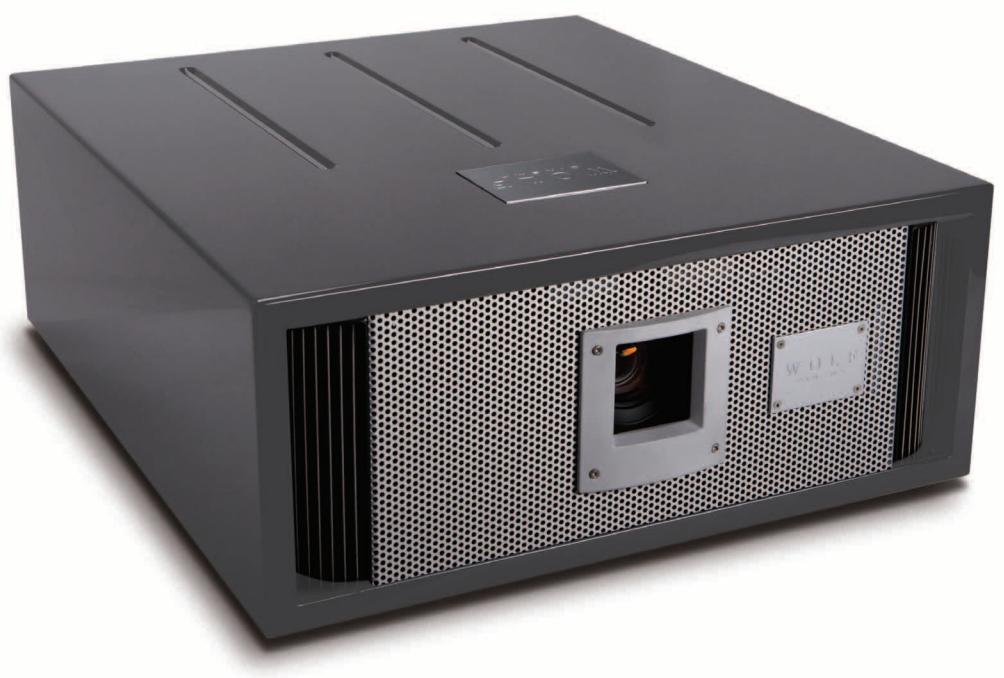

## **SDC-12 Wolf Cinema's "GRAYWOLF 4K" 3D Cinema Projector**

Wolf Cinema is proud to announce our next-generation Wolf Cinema V4K™ projector, and the second in the GrayWolf series – model SDC-12, aka "GrayWolf 4K". Developed for the true home theater enthusiast, the all-new SDC-12 is the perfect home cinema projector enabled for imaging excellence in 2D and 3D [stereoscopic] viewing.

The SDC-12 boasts a next generation three-chip, D-ILA® [Direct Drive Image Light Amplifier] light engine for high fidelity viewing. D-ILA is an advanced technology developed by the Victor Company of Japan [JVC], which produces stunning film-like pictures with deep contrast level performance and natural color renditions. The system is complemented by advanced video processing plus precision optics for razor-sharp imaging from today's most demanding HD sources. Each projector is carefully hand-calibrated at the factory for top performance when viewing both 2D and 3D content.

Also featured in our SDC-12 theater projector is Wolf Cinema's advanced V4K technology, delivering ultra-high resolution 3840 X 2160 performance from standard HD sources [broadcast, Blu-ray and more]. V4K merges two full frame 1080p images, and by a precision 0.5 pixel offset the projector can virtually eliminate the visible "pixel gate" often experienced in other HD projectors. The result? A seamless, filmic image that can easily fill home theater screens up to 12-feet in width.

New this year is an expanded Wolf Cinema VariScope™ lens memory system. This system enables rapid access to five of your favorite widescreen aspect ratios – ex: 1.78:1, 1.85:1, 2.20:1, 2.35:1 and 2.40:1 – without the need for an external anamorphic lens. Now everyone can enjoy the full CinemaScope® widescreen experience without unwanted top/bottom "black bars" on suitable theater screens.

The SDC-12 is delivered in an elegant high gloss dark gray cabinet, and comes complete with a system IR remote control, LAN and RS-232 system control capabilities. Updated Wolf Cinema 3D shutter glasses and emitter are also available.

## SDC-12

**Specifications**

OLF

CINEMA

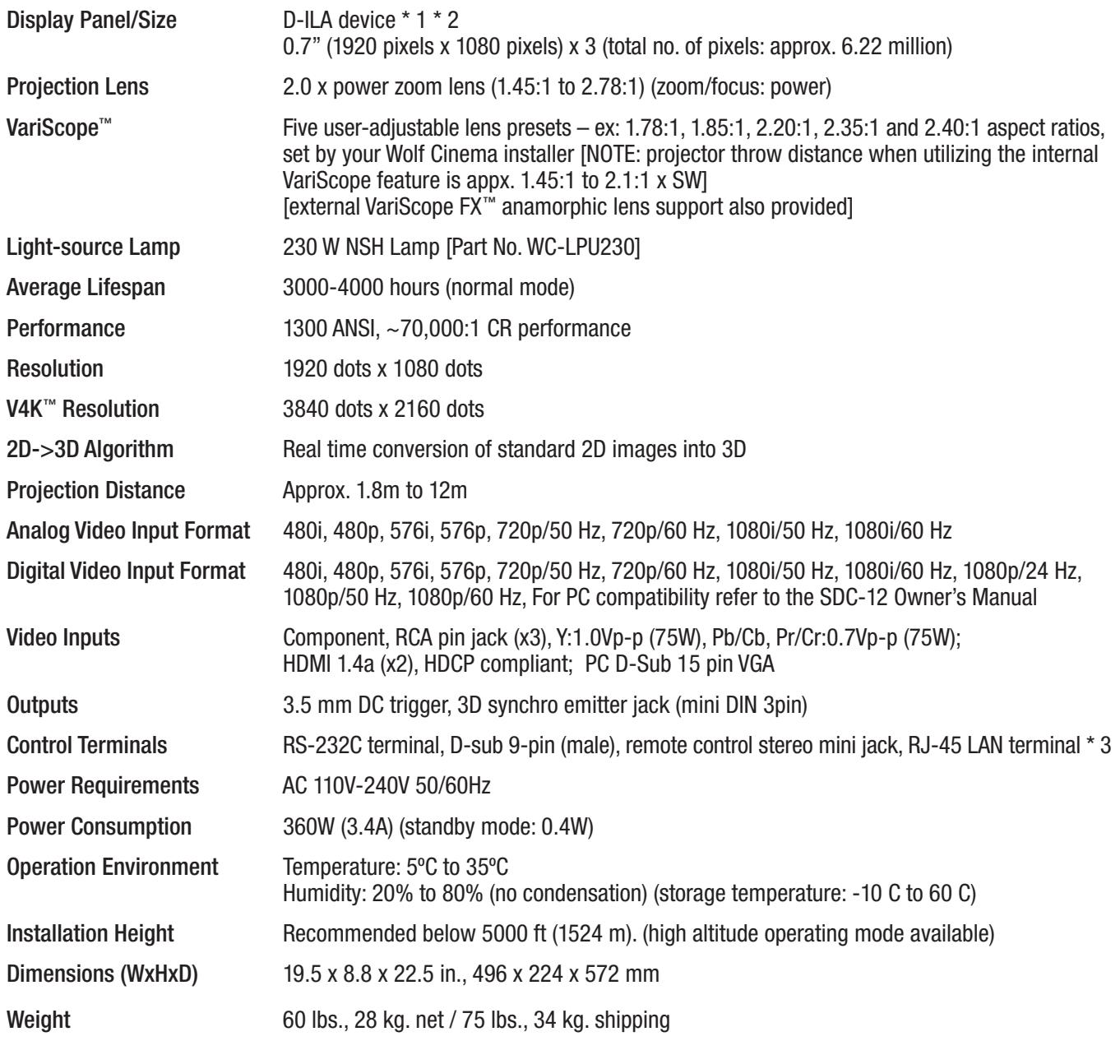

\* 1 D-ILA is the abbreviation for Direct-Drive Image Light Amplifier.

\* 2 D-ILA devices are manufactured using extremely high-precision technology. Pixel effectiveness is 99.99%

Only 0.01% or less of the pixels may be off or permanently lit and still be within spec.

\* 3 Ethernet is not supported.

• Features, designs and specifications are subject to change without prior notice

*D-ILA is a trademark of the Victor Company of Japan (JVC Kenwood)*